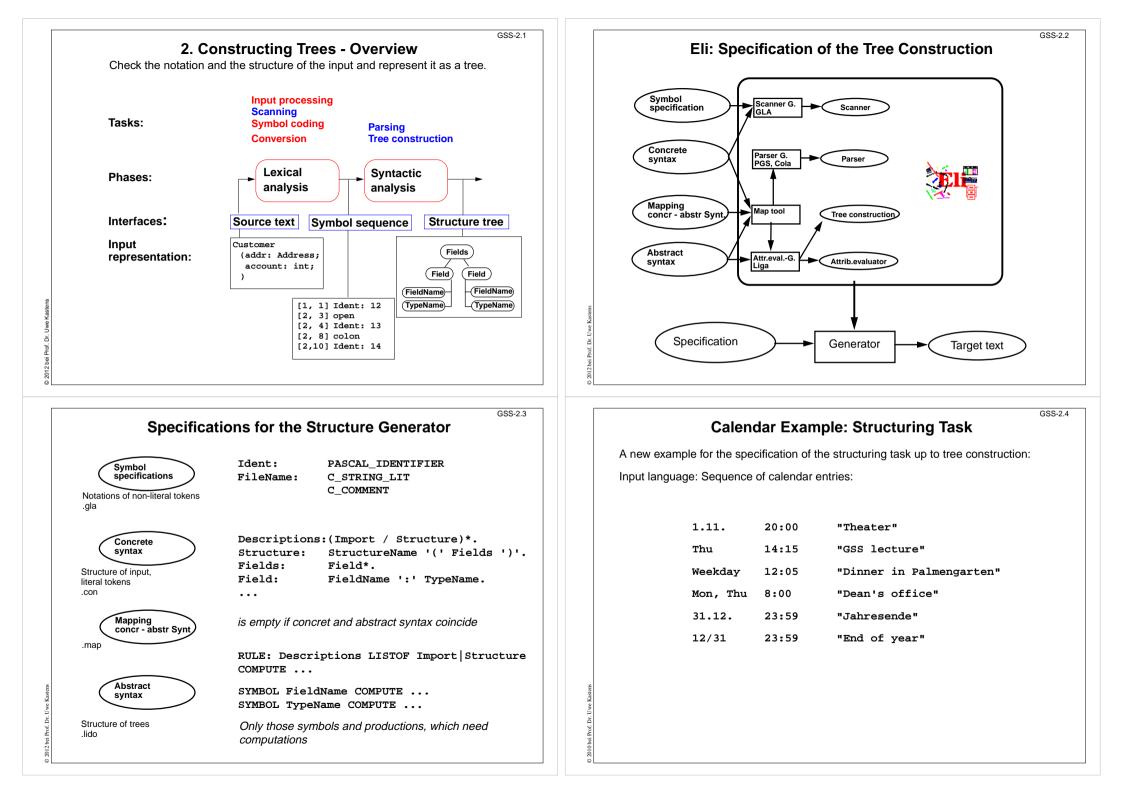

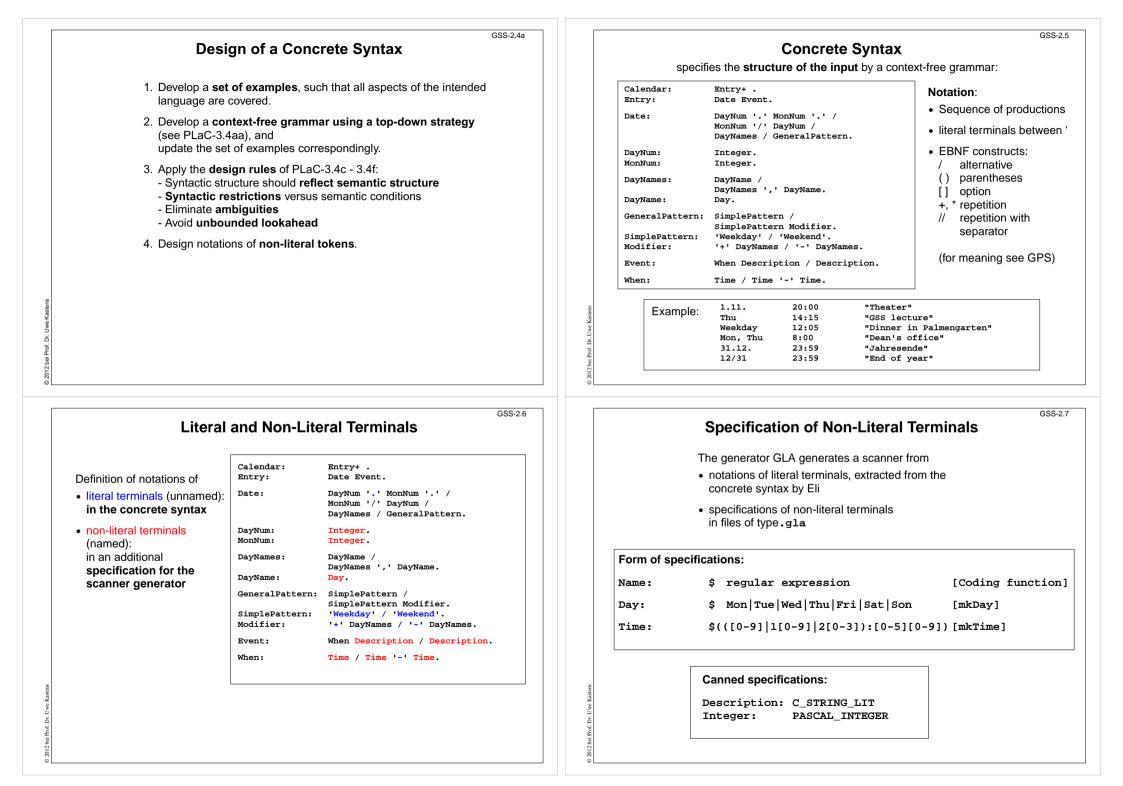

|                                                                                            | GSS-2.8                                                                                                    |  |  |  |
|--------------------------------------------------------------------------------------------|----------------------------------------------------------------------------------------------------|--|--|--|
| Scanner Specification: Regular Expressions                                                 |                                                                                                    |  |  |  |
| Notation                                                                                   | accepted character sequences                                                                                                    |  |  |  |
| <pre>c \c "s" . [xyz] [^xyz] [c-d] (c) ef e   f e? e+ e* e {m,n}</pre>                     | the character c; except characters that have special meaning, see \c<br>space, tab, newline, \".[]^() ?+*{}/\$<<br>the character sequence s<br>any single character except newline<br>exactly one character of the set {x, y, z}<br>exactly one character that is not in the set {x, y, z}<br>exactly one character, the ASCII code of which lies between c and d (incl.)<br>character sequence as specified by e<br>character sequence as specified by e followed by f<br>character sequence as specified by e or by f<br>character sequence as specified by e or empty sequence<br>one or more character sequences as specified by e + or empty<br>at least m, and at most n character sequences as specified by e |  |  |  |
| e and f are                                                                                | e and f are regular expressions as defined here.                                                                                                    |  |  |  |
| Each regular expression accepts the longest character sequence, that obeys its definition. |                                                                                                    |  |  |  |
| Solving am                                                                                 | biguities: 1. the longer accepted sequence                                                                                                    |  |  |  |

2. equal length: the earlier stated rule

GSS-2.10

### Scanner Specification: Coding Functions

The accepted character sequence (start, length) is passed to a coding function.

It computes the code of the accepted token (intrinsic) i.e. an integral number, representing the identity of the token.

For that purpose the function may **store and/or convert** the character sequence, if necessary.

All coding functions have the same signature:

void Name (char \*start, int length, int \*class, int \*intrinsic)

The **token class** (terminal code, parameter **class**) may be changed by the function call, if necessary, e.g. to distinguish keywords from identifiers.

Available coding functions:

mkidn enter character sequence into a hash table and encode it bijectively

mkstr store character sequence, return a new code

 $\texttt{c\_mkstr} \quad C \text{ string literal, converted into its value, stored, and given a new code}$ 

mkint convert a sequences of digits into an integral value and return it value

c\_mkint convert a literal for an integral number in C and return its value

## Scanner Specification: Programmed Scanner

There are situations where the to be accepted character sequences are very difficult to define by a regular expression. A function may be implemented to accept such sequences.

The begin of the squence is specified by a regular expression, followed by the name of the function, that will accept the remainder. For example, line comments of Ada:

\$-- (auxEOL)

**Parameters of the function:** a pointer to the first character of the so far accepted sequence, and its length.

Function result: a pointer to the charater immediately following the complete sequence:

char \*Name(char \*start, int length)

Some of the available programmed scanners:

| auxEOL       | all characters up to and including the next newline                                                                                 |  |
|--------------|----------------------------------------------------------------------------------------------------|--|
| auxCString   | a C string literal after the opening "                                                                                              |  |
| auxM3Comment | a Modula 3 comment after the opening (*, up to and including the closing *); may contain nested comments paranthesized by (* and *) |  |
| Ctext        | C compound statements after the opening {, up to the closing };<br>may contain nested statements parenthesized by { and }           |  |

## **Scanner Specification: Canned Specifications**

**Complete canned specifications** (regular expression, a programmed scanner, and a coding function) can be instantiated by their **names**:

Identifier: C\_IDENTIFIER

For many tokens of several programming languages canned specifications are available (complete list of descriptions in the documentation):

C\_IDENTIFIER, C\_INTEGER, C\_INT\_DENOTATION, C\_FLOAT, C\_STRING\_LIT, C\_CHAR\_CONSTANT, C\_COMMENT

PASCAL\_IDENTIFIER, PASCAL\_INTEGER, PASCAL\_REAL, PASCAL\_STRING, PASCAL\_COMMENT

MODULA2\_INTEGER, MODULA2\_CHARINT, MODULA2\_LITERALDQ, MODULA2\_LITERALSQ, MODULA2\_COMMENT

MODULA3\_COMMENT, ADA\_IDENTIFIER, ADA\_COMMENT, AWK\_COMMENT

**SPACES, TAB, NEW\_LINE** are only used, if some token begins with one of these characters, but, if these characters still separate tokens.

The used coding functions may be overridden.

GSS-2.11

# Abstract Syntax specifies the structure trees using a context-free grammar:

GSS-2.12

| RULE      | pCalendar:     | Calendar LISTOF Entry        | END; |  |  |
|-----------|----------------|------------------------------|------|--|--|
| RULE      | pEntry:        | Entry ::= Date Event         | END; |  |  |
| RULE      | pDateNum:      | Date ::= DayNum MonNum       | END; |  |  |
| RULE      | pDatePattern:  | Date ::= Pattern             | END; |  |  |
| RULE      | pDateDays:     | Date ::= DayNames            | END; |  |  |
| RULE      | pDayNum:       | DayNum ::= Integer           | END; |  |  |
| RULE      | pMonth:        | MonNum ::= Integer           | END; |  |  |
| RULE      | pDayNames:     | DayNames LISTOF DayName      | END; |  |  |
| RULE      | pDay:          | DayName ::= Day              | END; |  |  |
| RULE      | pWeekday:      | Pattern ::= 'Weekday'        | END; |  |  |
| RULE      | pWeekend:      | Pattern ::= 'Weekend'        | END; |  |  |
| RULE      | pModifier:     | Pattern ::= Pattern Modifier | END; |  |  |
| RULE      | pPlus:         | Modifier ::= '+' DayNames    | END; |  |  |
| RULE      | pMinus:        | Modifier ::= '-' DayNames    | END; |  |  |
| RULE      | pTimedEvent:   | Event ::= When Description   | END; |  |  |
| RULE      | pUntimedEvent: | Event ::= Description        | END; |  |  |
| RULE      | pTime:         | When ::= Time                | END; |  |  |
| RULE      | pTimeRange:    | When ::= Time '-' Time       | END; |  |  |
| Notation: |                |                              |      |  |  |

#### Notation:

- Language *Lido* for computations in structure trees
- optionally named productions,
- no EBNF, except **LISTOF** (possibly empty sequence)

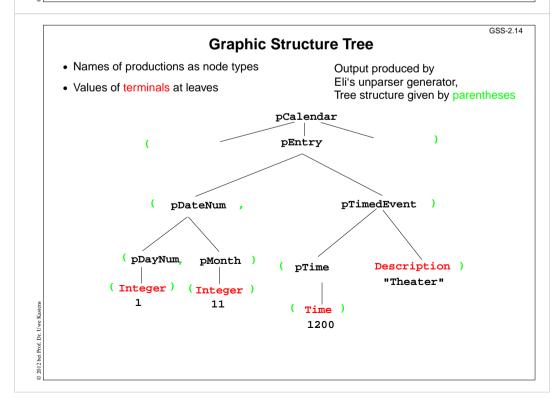

|                                |                                                     | Evenula for                                                                         | GSS-2.13                      |  |
|--------------------------------|-----------------------------------------------------|-------------------------------------------------------------------------------------|-------------------------------|--|
|                                |                                                     | Example for                                                                         | a Structure Tree              |  |
|                                | <ul> <li>Production names are node types</li> </ul> |                                                                                     | Tree output produced by Eli's |  |
|                                | <ul> <li>Values</li> </ul>                          | of terminals at leaves                                                              | unparser generator            |  |
|                                | pEntry(                                             | pDateNum(pDayNum(1),pMor<br>pTimedEvent(pTime(1200))                                |                               |  |
|                                | pEntry(                                             | <pre>( pDateDays(pDay(4)),pTimedEvent(pTime(855),"GSS lecture")),</pre>             |                               |  |
|                                | pEntry(                                             | ry( pDatePattern(pWeekday()),<br>pTimedEvent(pTime(725),"Dinner in Palmengarten")), |                               |  |
|                                | pEntry(                                             | <pre>( pDateDays(pDay(1),pDay(4)),pUntimedEvent("Dean's office")),</pre>            |                               |  |
|                                | pEntry(                                             | ry( pDateNum(pDayNum(31),pMonth(12)),<br>pTimedEvent(pTime(1439),"Jahresende")),    |                               |  |
|                                | pEntry(                                             | <pre>pDateNum(pDayNum(31),pMo pTimedEvent(pTime(1439))</pre>                        |                               |  |
| Kastens                        |                                                     |                                                                                     |                               |  |
| 2012 bei Prof. Dr. Uwe Kastens |                                                     |                                                                                     |                               |  |
| 2 bei Prof                     |                                                     |                                                                                     |                               |  |
| 201:                           |                                                     |                                                                                     |                               |  |

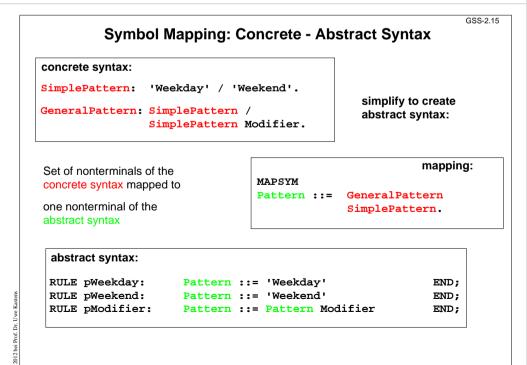

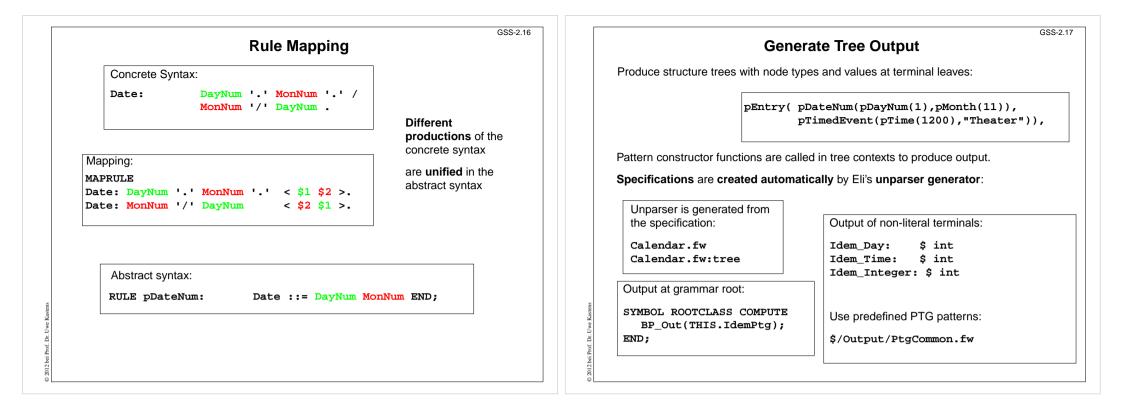